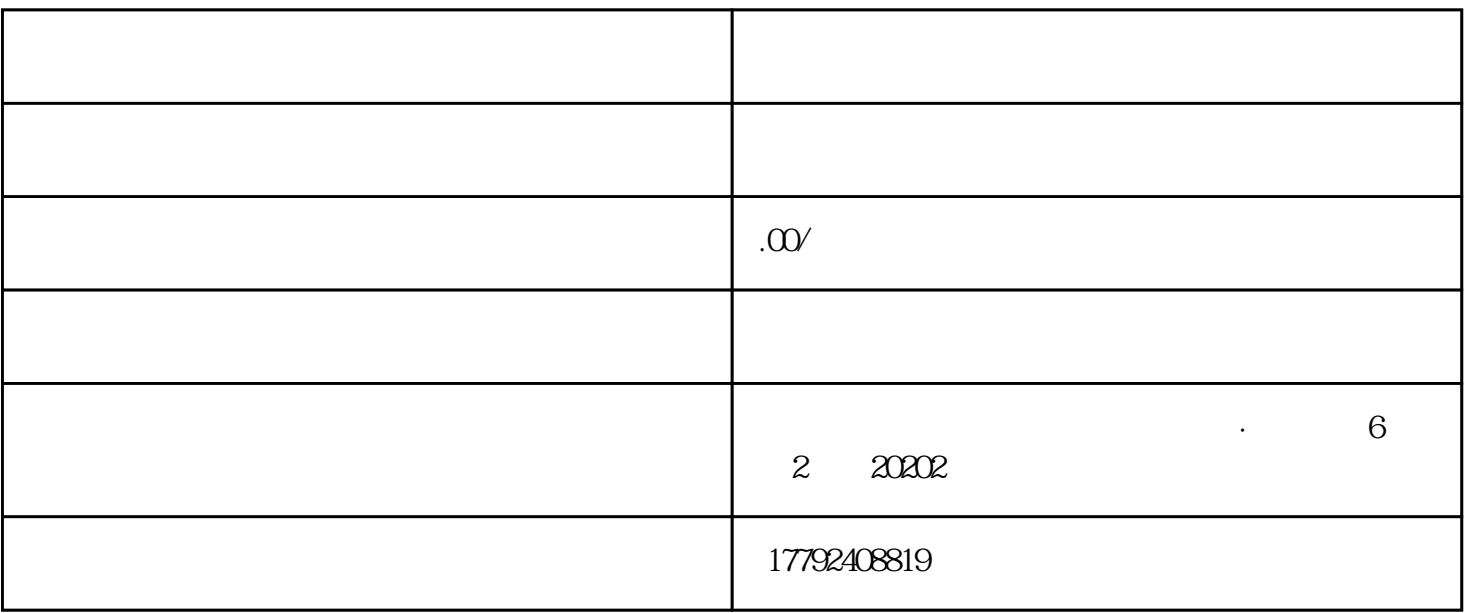

- $1$
- $2<sub>l</sub>$
- 
- $3 \t 7$
- $4\,$
- 
- 
- $5\,$
- $6$  IC
- 
- $7 \hspace{1.5cm} \text{IC}$
- 
- $8<sub>5</sub>$
- $9<sub>l</sub>$

 $10$ 

- $11$
- $1$
- 营业执照经营范围上如果没有"进出口"或"货物及技术进出口"字样,就得先去变更经营范围,如果
- $2$  $1.$
- 2.营业执照原件;  $3.$ 
	- $3\,$
- 
- 1.  $\blacksquare$ 2.营业执照原件;
	- $3\,$  $4.$
- $4\,$
- 1.  $\blacksquare$ 2.营业执照原件
- $3\,$  $4.$
- $\overline{5}$  $6\,$
- $5\,$

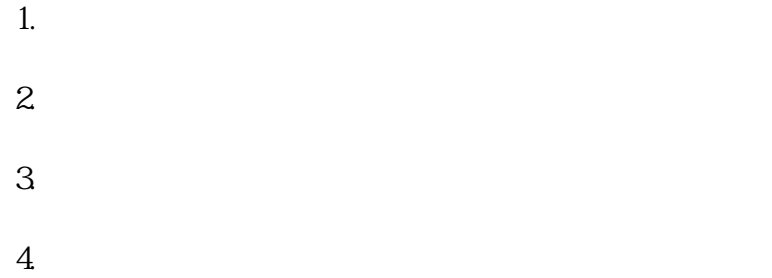

- $5\,$
- 1.  $\blacksquare$  $2.$
- $3 \sim$
- 4.营业执照原件  $5\,$

 $1$ 

- $2<sub>l</sub>$  $3 \t\t 10$  $10$
- $4\,$
- $5\,$  $6\,$
- $7$